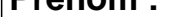

Dalt.

## **CALCUL MENTAL**

 $\sim$   $\sim$ 

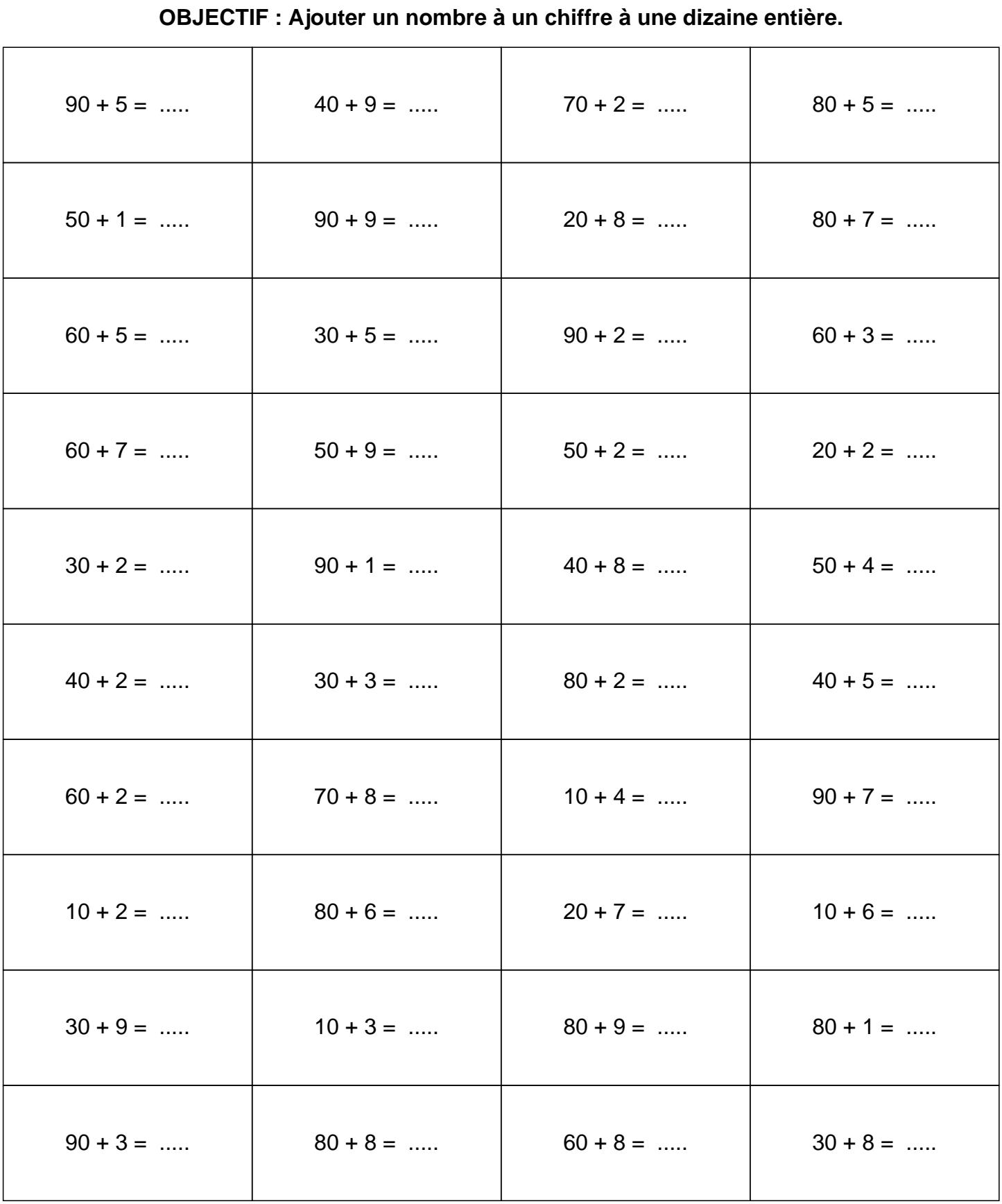

## **CONNECTION**

## **CALCUL MENTAL**

OBJECTIF : Ajouter un nombre à un chiffre à une dizaine entière.

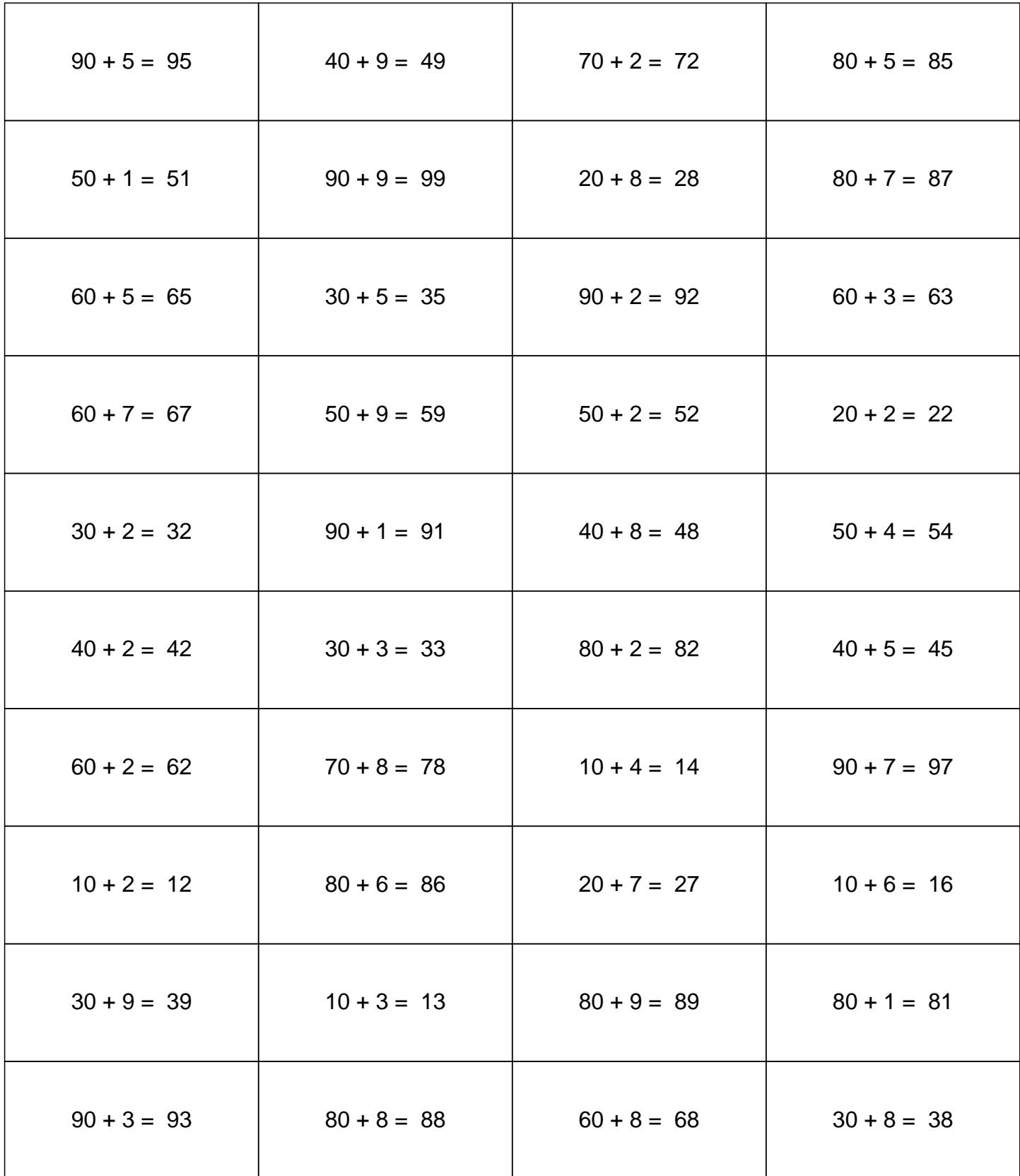